# Dell Precision T1600 Konfiguracja i funkcje komputera

# Informacja o ostrze**ż**eniach

∕∖∖

PRZESTROGA: Napis OSTRZE**Ż**ENIE informuje o sytuacjach, w których wyst**ę**puje ryzyko uszkodzenia sprz**ę**tu, obra**ż**e**ń** ciała lub **ś**mierci.

# Widok z przodu i z tyłu

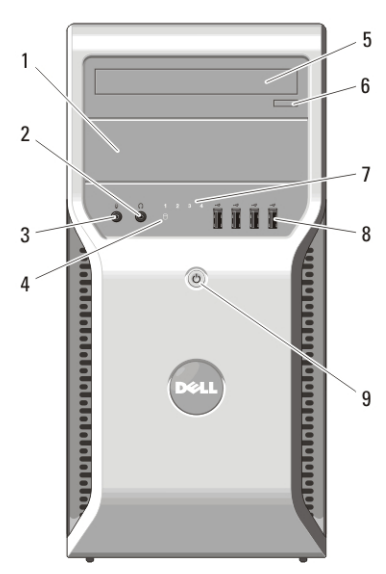

#### Rysunek 1. Widok z przodu i z tyłu

- 1. wnęka na napęd dysków optycznych
- 2. złącze słuchawek
- 3. złącze mikrofonu
- 4. lampka aktywności dysku twardego
- 5. napęd dysków optycznych (opcjonalny)

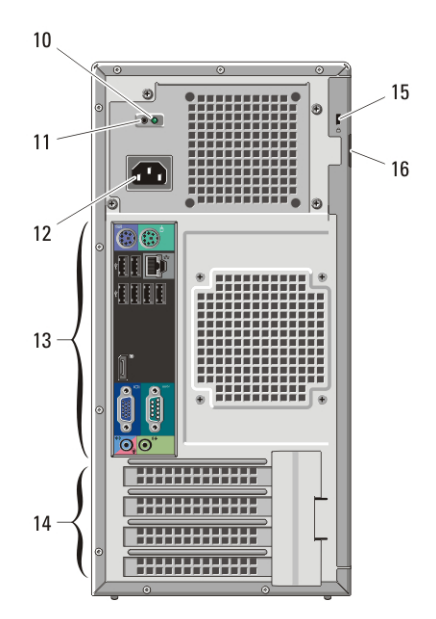

- 6. przycisk wysuwania tacy napędu dysków optycznych
- 7. lampki diagnostyczne (4)
- 8. złącza USB 2.0 (4)
- 9. przycisk zasilania, lampka zasilania
- 10. lampka diagnostyczna zasilania
- 11. przycisk diagnostyki zasilania

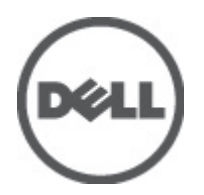

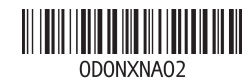

Model regulacji Regulatory Model: D09M 2011 – 05

- 12. złącze zasilania
- 13. złącza na panelu tylnym
- 14. gniazda kart rozszerzeń (4)
- Panel tylny
- 15. gniazdo linki zabezpieczającej
- 16. ucho kłódki

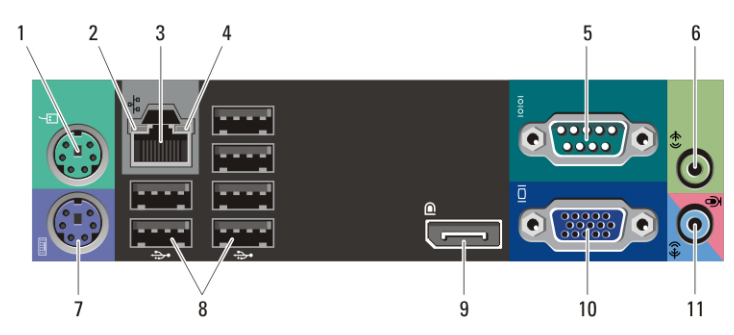

#### Rysunek 2. Widok panelu tylnego

- 1. złącze myszy
- 2. lampka integralności łącza
- 3. złącze sieciowe
- 4. lampka aktywności sieci
- 5. złącze szeregowe
- 6. złącze wyjścia liniowego
- 7. złącze klawiatury
- 8. złącza USB (6)
- 9. złącze DisplayPort
- 10. złącze VGA
- 11. złącze wejścia liniowego/mikrofonu

# Szybka konfiguracja

 $\bigwedge$  PRZESTROGA: Before you begin any of the procedures in this section, read the safety information that shipped with your computer. For additional best practices information, see www.dell.com/regulatory\_compliance.

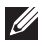

UWAGA: Some devices may not be included if you did not order them.

**1.** Podłącz monitor jednym z następujących kabli:

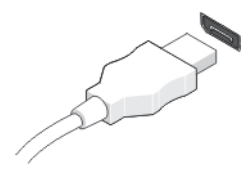

#### Rysunek 3. Kabel DisplayPort

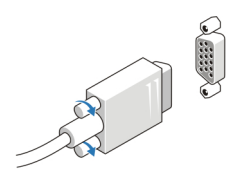

#### Rysunek 4. Karta VGA

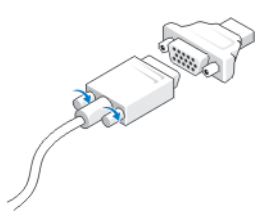

#### Rysunek 5. Przej**ś**ciówka VGA-DisplayPort

**2.** Podłącz klawiaturę lub mysz USB (opcjonalnie).

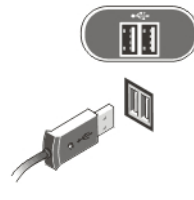

### Rysunek 6. Podł**ą**czanie urz**ą**dze**ń** USB

**3.** Podłącz kabel sieciowy (opcjonalnie).

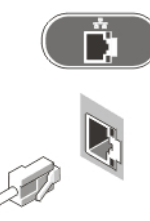

Rysunek 7. Poł**ą**czenie sieciowe

**4.** Podłącz modem (opcjonalnie).

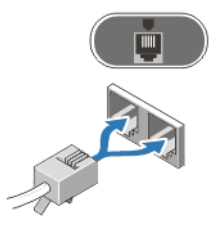

Rysunek 8. Podł**ą**czanie modemu

**5.** Podłącz kabel zasilania.

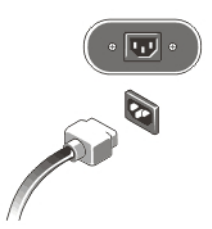

Rysunek 9. Podł**ą**czanie zasilania

**6.** Naciśnij przyciski zasilania monitora i komputera.

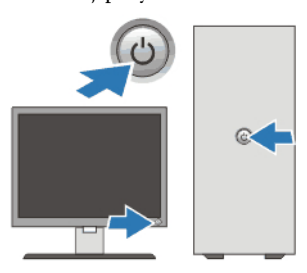

Rysunek 10. Wł**ą**czanie zasilania

# Dane techniczne

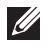

UWAGA: The following specifications are only those required by law to ship with your computer. For a complete and current listing of the specifications for your computer, go to support.dell.com.

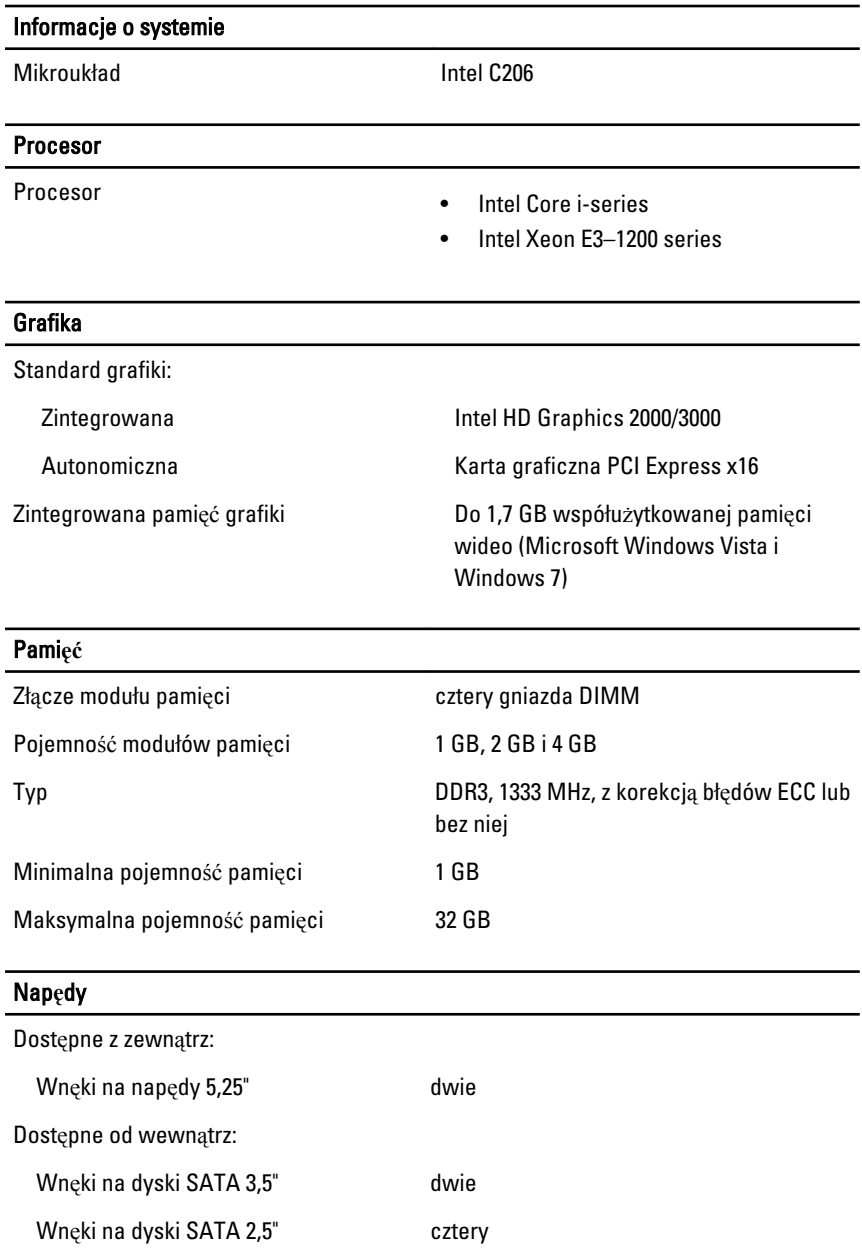

## Wska**ź**niki i lampki diagnostyczne

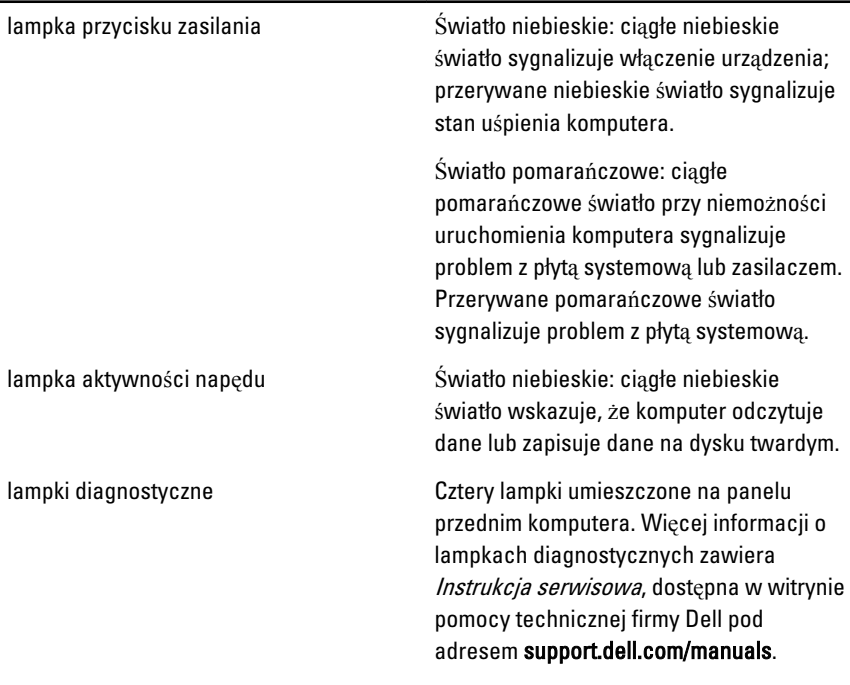

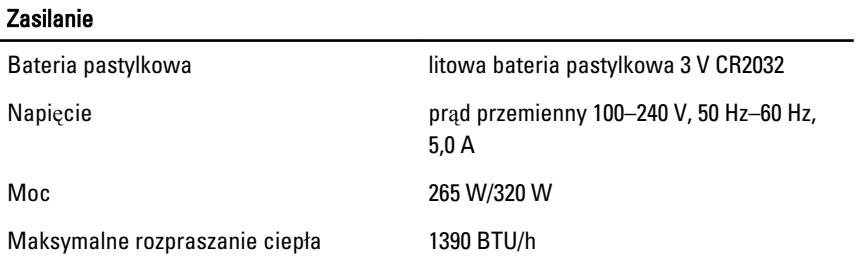

**UWAGA:** Heat dissipation is calculated by using the power supply wattage rating.

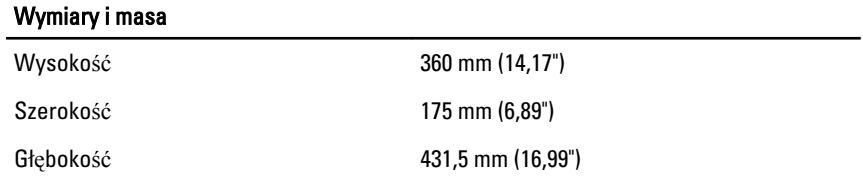

#### Wymiary i masa

Masa (minimalna) 8,30 kg (18,30 funta)

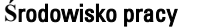

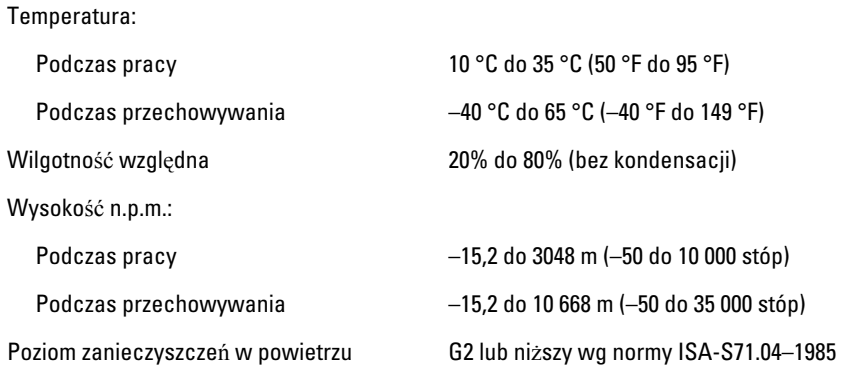

#### Dodatkowe informacje i zasoby

W dostarczonych z komputerem dokumentach dotyczących bezpieczeństwa i przepisów prawnych oraz w witrynie poświęconej zgodności z przepisami, pod adresem **www.dell.com/regulatory\_compliance**, można znaleźć szczegółowe informacje na następujące tematy:

- Zalecenia dotyczące bezpieczeństwa
- Certyfikaty i przepisy prawne
- Ergonomia

W witrynie **www.dell.com** można znaleźć dodatkowe informacje na następujące tematy:

- Gwarancja
- Warunki sprzedaży (tylko w Stanach Zjednoczonych)
- Umowa licencyjna dla użytkownika końcowego

**Informacje zawarte w tym dokumencie mogą ulec zmianie bez uprzedzenia. © 2011 Dell Inc. Wszelkie prawa zastrzeżone.**

Powielanie dokumentu w jakikolwiek sposób bez pisemnej zgody firmy Dell Inc. jest surowo zabronione.

Znaki towarowe użyte w niniejszym tekście: nazwa Dell™, logo DELL, Dell Precision™, Precision ON™, ExpressCharge<sup>™</sup>, Latitude™, Latitude ON™, OptiPlex™, Vostro™ oraz Wi-Fi Catcher™ są znakami towarowymi należącymi do firmy Dell Inc. Intel®, Pentium®, Xeon®, Core™, Atom™, Centrino® oraz Celeron® są zastrzeżonymi znakami towarowymi należącymi do firmy Intel Corporation w Stanach Zjednoczonych i innych krajach. AMD® jest zastrzeżonym znakiem towarowym, a AMD Opteron™, AMD Phenom™, AMD Sempron™, AMD Athlon™, ATI Radeon™, oraz ATI FirePro™ są znakami towarowymi należącymi do firmy Advanced Micro Devices, Inc. Microsoft®, Windows®, MS-DOS®, Windows Vista® oraz klawisz startowy Windows Vista oraz Office Outlook® są znakami towarowymi lub zastrzeżonymi znakami towarowymi należącymi do firmy Microsoft Corporation w Stanach Zjednoczonych i/ lub innych krajach. Blu-ray Disc™ jest znakiem towarowym należącym do firmy Blu-ray Disc Association (BDA) i jest używany na zasadzie licencji odnośnie dysków i odtwarzaczy. Słowo Bluetooth® jest zastrzeżonym znakiem towarowym należącym do firmy Bluetooth® SIG, Inc., używanym przez firme Dell Inc. na zasadzie licencji. Wi-Fi® jest zastrzeżonym znakiem towarowym należącym do firmy Wireless Ethernet Compatibility Alliance, Inc.

Inne znaki towarowe oraz nazwy handlowe mogą zostać wykorzystane w niniejszej publikacji w odniesieniu do innych jednostek określających oznaczenia i nazwy swoich produktów, firma Dell Inc. nie rości sobie żadnych praw do znaków towarowych i nazw handlowych niebędących jej własnością.